# Diameter Processing with Kamailio

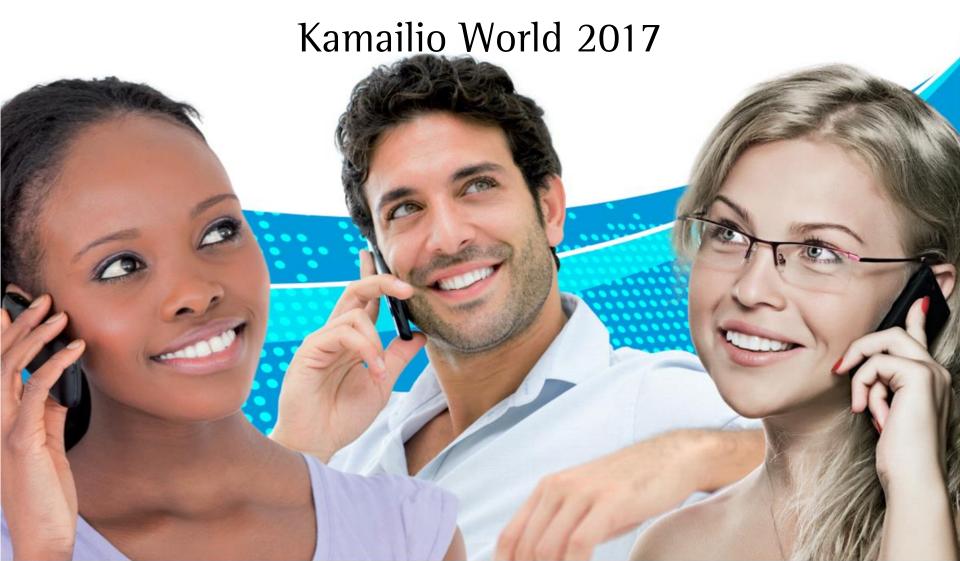

## Let's make Kamailio great again!

...let's add Diameter!

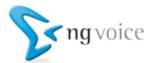

#### What is Diameter?

- Diameter is the double of the RADIUS
- Diameter is the evolution of RADIUS
- In IMS and Mobile Networks, Diameter is everywhere:
  - Home Subscriber Server the central provisioning database (Cx-/Dx-Interfaces)
  - Policy & Charging (Rx, Ro, Rf-Interfaces)
  - Applications (Sh-Interfaces)

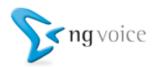

## Wtf?

Do you really want to do everything with Kamailio?

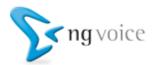

#### Kamailio is a S1P-Router...

...why do you want to do Diameter?

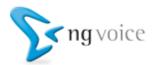

#### Kamailio is much more than S1P

- Kamailio has a very good Diameter Stack
- Kamailio has various Interfaces to other Systems, e.g.
  - RabbitMQ
  - Databases
  - No-SQL-Databases
  - REST
  - HTTP Server

**—** ...

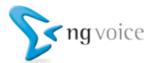

#### Let's look at Diameter

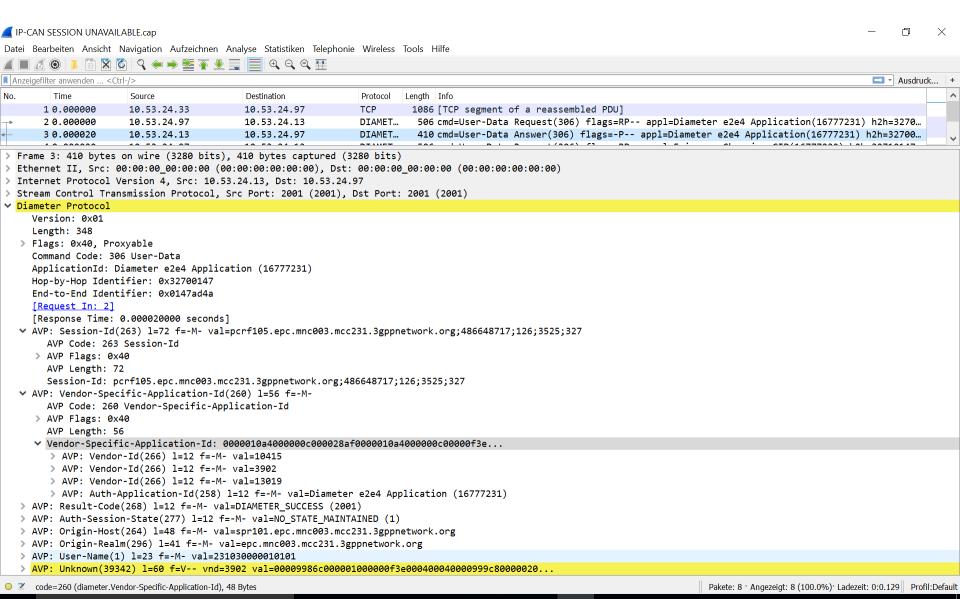

### Introducing the IMS-Diameter-Server

- Based on Kamailio
- You define in the Kamailio-Script what to do with the Request – it's up to you!
- Diameter is translated to JSON and back
- It allows you to:
  - Process Requests and generate answer
  - Send Requests to a Diameter Peer

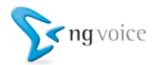

## Doing Diameter in Kamailio Script

- Requests go to an Event-Route:
  - event\_route[diameter:request]
- We've got the following Variables:

  - \$\diameter\_command \text{the Command Code}
  - \$diameter\_request the Diameter-Payload
  - \$diameter\_response here goes the answer
- Send a request:
  - diameter\_request(<appid>, <command>, <diameterpayload>)

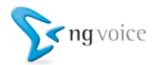

## What can you build with it?

- A Home-Subscriber Server (HSS)
- A Policy & Charging Rules Function (PCRF)
- Diameter Routing-Agent (DRA)
- Online- or Offline Charging Server (OCS)
- Sh-Client for Applications

## Any Diameter Application!

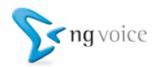

## History on our HSS-Servers

- Initially we used the OpenHSS from Fraunhofer
  - This works, but it's not the fastest solution
- Later we replaced it with Jboss / Mobicents / JDiameter
  - This was much faster
  - Install and forget, don't touch the system
  - Never open-source, it had too many "Todos"

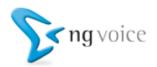

#### The Kamailio HSS Server

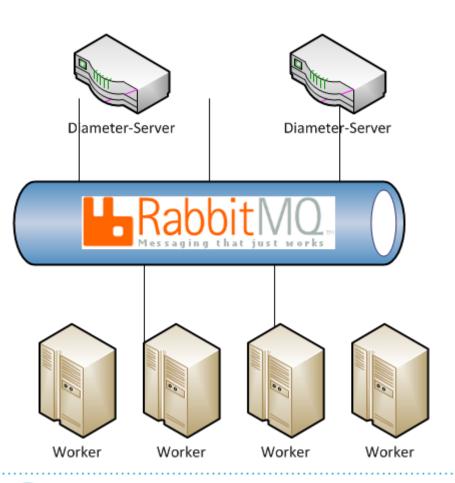

- Diamer-Gateway
  - of course Kamailio!
- Worker Processes
  - Implemented in PHP
  - Flexible and easy to adapt
  - Scale up? Add more workers
  - Extremely fast

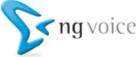

## Roadmap

#### IMS\_diameter\_server:

- Add native TLS
- Add native SCTP
- Homer Integration

#### **Applications:**

- Add Sh to the HSS
- Implement a PCRF Simulator (Rx-Testing)
- Deep Integration into our Amarisoft Lab Femto-Cell (HSS)

#### Mid-Term:

 Migrate OCS to the IMS\_diameter\_server Architecture

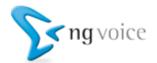

## It's all open-source!

You'll find all components on GitHub\*:

https://github.com/ngvoice

\*) Shortly: We will push it later this week.

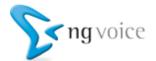

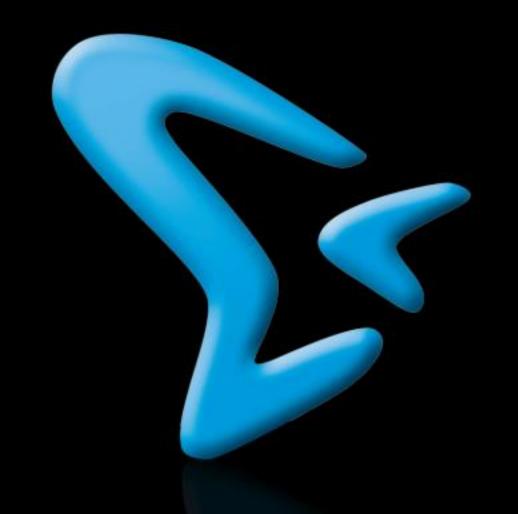

Thank you!

Contact: info@ng-voice.com